# **BNKAD\$ - Return Bank Details**

The BNKAD\$ routine creates an XML address file using the Postcode Anywhere web site. To use this routine you will need a Postcode Anywhere account number and license key.

#### **1. Invocation**

To create an address XML file code:

CALL BNKAD\$ USING *BN*

where *bn* is a control block of the following format:

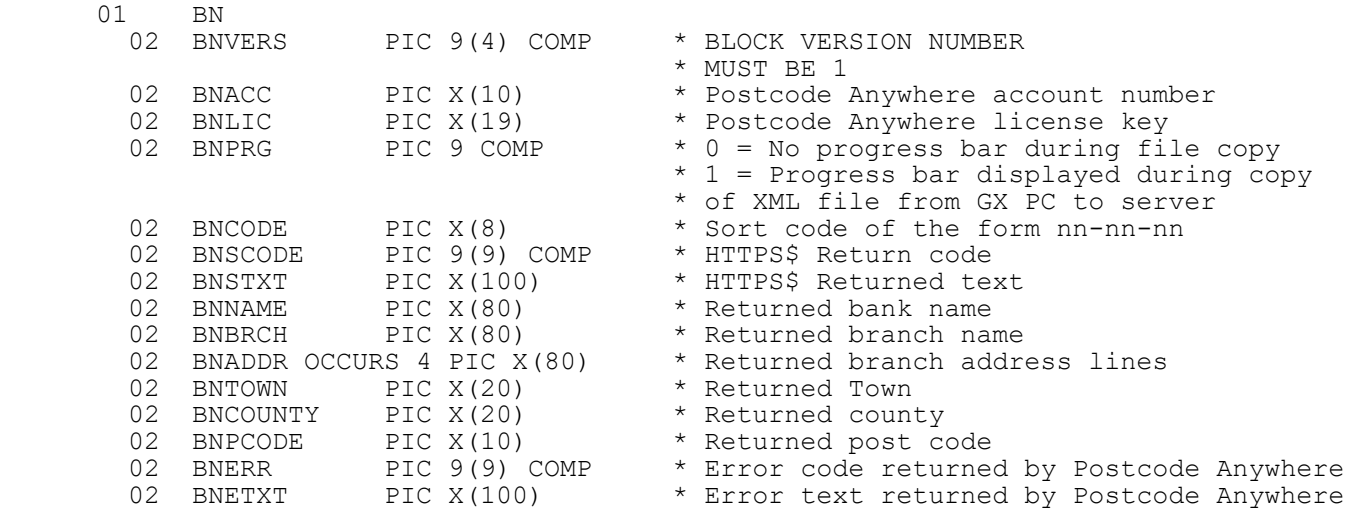

## **2. STOP Codes and Exception Conditions**

The following STOP codes may be generated by BNKAD\$:

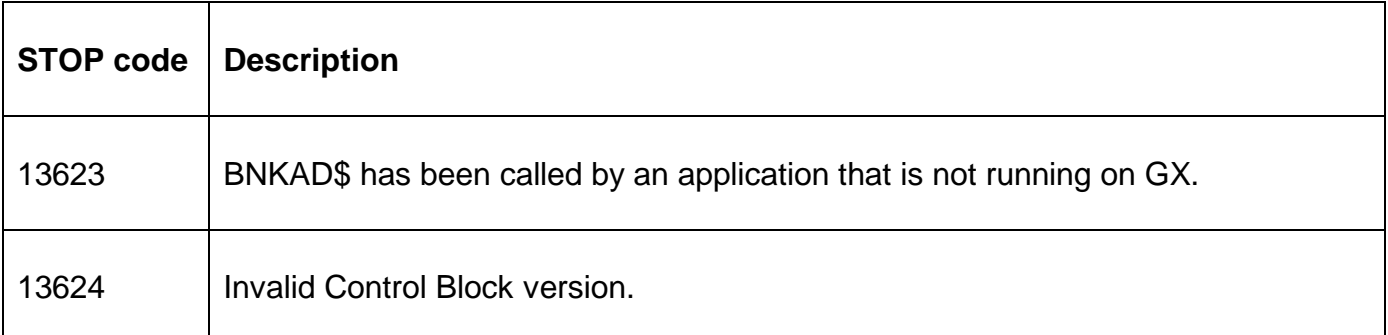

The following EXIT codes may be returned by BNKAD\$:

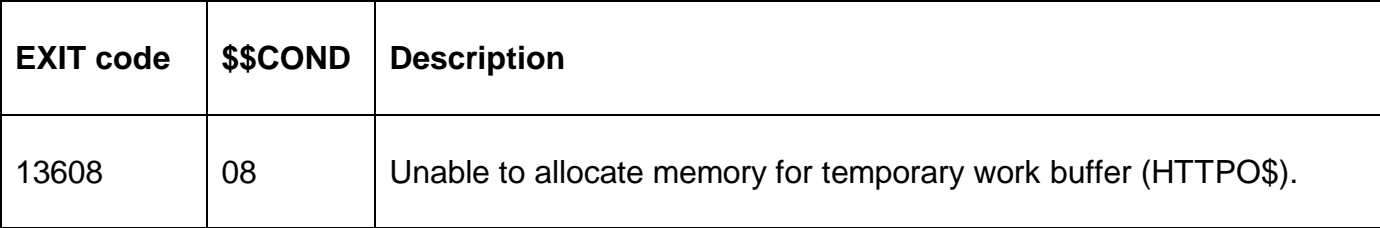

 $\overline{\mathsf{T}}$ 

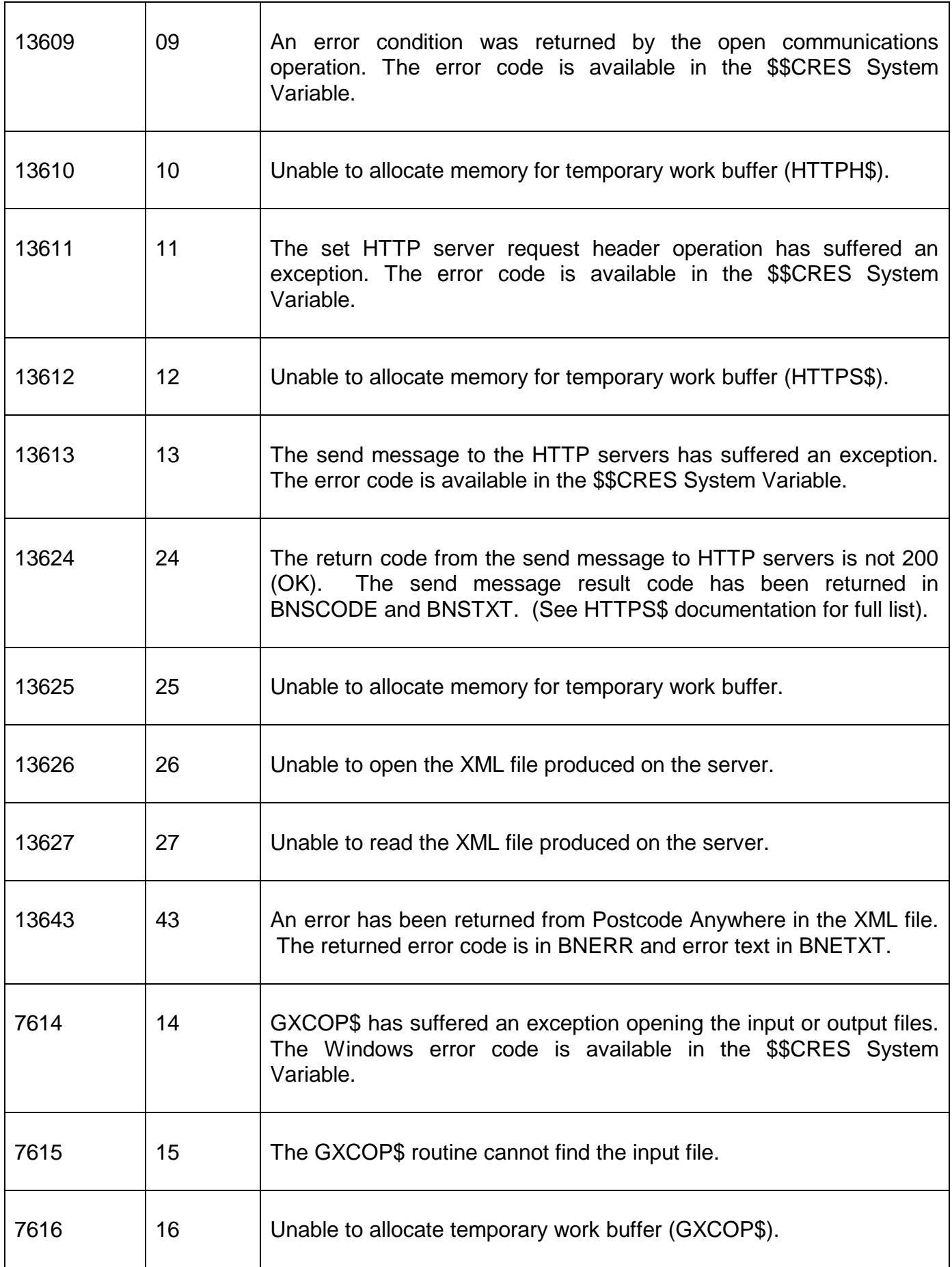

 $\overline{1}$ 

٦

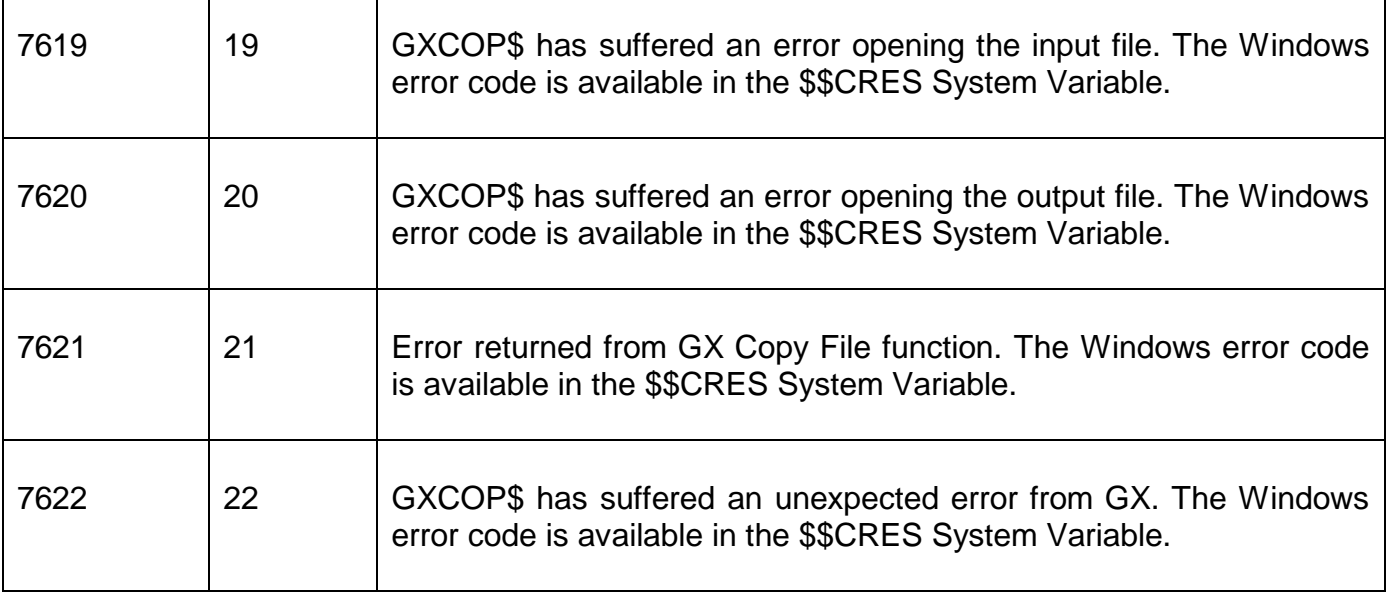

#### **3. Programming Notes**

In order to use this subroutine you need to obtain an account number and license key from Postcode Anywhere at http://www.postcodeanywhere.co.uk/.

BNKAD\$ is only available when running on GX. Any attempt to run BNKAD\$ on a non-GX terminal will result in a STOP code.

BNKAD\$ is only available on GSM SP-20, or later.

The BNKAD\$ routine makes use of the HTTPO\$, HTTPH\$, HTTPS\$ and HTTPC\$ routines to obtain the postcode address file in XML format. The Postcode Anywhere method used is "Get\_ Bank". The XML file will be created in the "xml" sub-folder in the current GX folder on the GX PC and will be automatically copied to the "temp" sub-folder in the GSM folder on the server running the Global Client (e.g. GLOBAL.EXE). The name of the XML file is:

bank\_details\_*cc\_uuuuu\_oooo*.xml

where *cc* is the computer-id, *uuuuu* the user number and *oooo* the operator-id of the user running the subroutine.

There is further information held in the "bank details" XML file that is not returned by BNKAD\$. To extract this additional information you must access the file directly using the Open BDAM access method.

If the bank sort code is invalid the bank name will be set to SPACES.

#### **4. Examples**

No examples available.

## **5. Copy-Books**

None.

### **6. See Also**

- VBNKD\$ Validate bank sort code and account number
- HTTPO\$ Open HTTP session
- HTTPC\$ Close HTTP server session
- HTTPH\$ Set Request Header
- HTTPS\$ Send message and return status information and response text
- GXCOP\$ File copy routine